## SAP ABAP table RCF\_S\_AUDIT\_TRAIL {Audit Trail for Candidate's Resume}

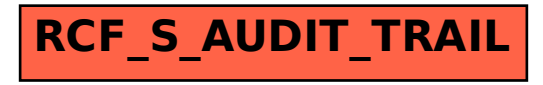